## LA RÉGION M'ACCOMPAGNE **Rentrée 2021**

# Après le Bac **je construis mon parcours**

**nouveautés parcoursup secteurs innovants vie étudiante apprentissage après un bac pro**

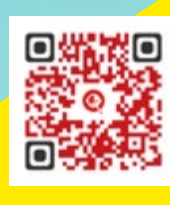

**Flashez le QRcode** et téléchargez l'appli de réalité augmentée

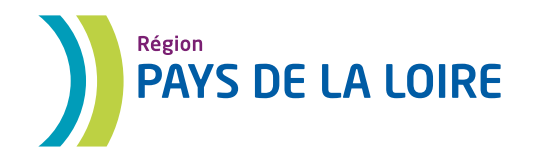

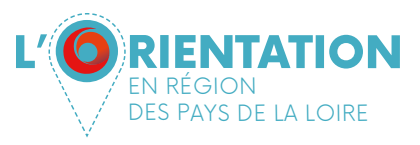

 $\bullet$ 

 $\bullet$  $\bullet$ 

 $\bullet$ 

 $\bullet$  $\bullet$ 

 $\bullet$  $\bullet$ 

 $\bullet$ 

 $\bullet$  $\bullet$ 

 $\bullet$ 

**O** TO I **CO** 

 $\bullet$ 

 $\blacksquare$ 

G

 $\bullet$  $\bullet$  $\bullet$ 

**O**  $\bullet$ 

 $\bullet$  $\bullet$  $\bullet$ 

 $\bullet$ 

 $\bullet$  $\bullet$  $\bullet$ 

 $\blacksquare$ 

 $\bullet$ 

 $\bullet$ 

 $\bullet$ 

 $\bullet\bullet\bullet$ 

 $\blacksquare$ 

 $\bullet$  $\bullet$  $\bullet$ 

 $\bullet$   $\bullet$ 

 $\bullet$   $\bullet$ 

 $\bullet$ 

 $\bullet$ 

 $\bullet$ 

**CO** 

 $\bullet$ i o  $\bullet$  $\bullet$  $\bullet$  $\bullet$ 

 $\bullet$ 

 $\bullet$ 

 $\blacksquare$ 

**O** O

 $\bullet$ 

 $\bullet$ 

**CO**  $\bullet$ 

 $\bullet$ 

 $\bullet$ i o

**O** To the contract of the contract of the contract of the contract of the contract of the contract of the contract of the contract of the contract of the contract o **CO CO** 

 $\bullet$ 

 $\bullet$ 

 $\bullet$ 

 $\bullet$ 

 $\bullet$  $\bullet$ 

 $\bullet$ 

io.  $\bullet$ 

 $\bullet$ 

 $\bullet$ 

 $\bullet$  $\bullet$ 

 $\bullet$ **C** 

 $\bullet$ 

 $\bullet$  $\bullet$ 

 $\bullet$ 

).

 $\bullet$ 

### **SOMMAIRE**

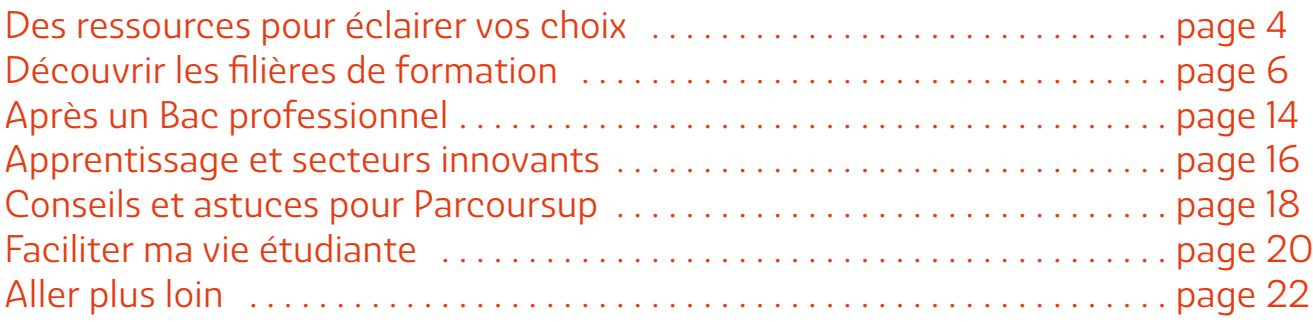

### AVEC LA RÉALITE AUGMENTÉE, ACCÉDEZ DIRECTEMENT AUX SUPPORTS NUMÉRIQUES DE CE GUIDE !

Grâce à l'application de réalité augmentée ARGO, il n'est pas nécessaire de saisir les liens internet dans votre navigateur. Il suffit simplement de scanner chaque page où apparaît ce picto avec votre téléphone ou votre tablette afin de consulter un site, une vidéo ou toute autre ressource numérique.

**SCANNEZ** 

1. Téléchargez l'application gratuite ARGO en vous rendant sur App Store ou Google Play.

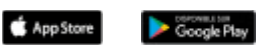

Ou en scannant le QRcode correspondant à votre téléphone

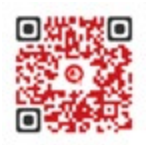

2. Placez votre téléphone ou votre tablette au-dessus de la page du guide où apparaît ce picto

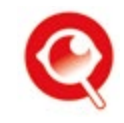

3. Appuyez sur le bouton SCAN de votre smartphone 4. Et découvrez !

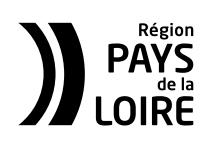

TÉLÉCHARGEZ

l'application gratuite ARGOplay

Région des Pays de la Loire . Janvier 2021 Directrice de la publication : Christelle Morançais Mise en page : Direction de la communication Impression : Hauts de Vilaine • Photo de couverture : GettyImages / Kritchanut

**DÉCOUVREZ** 

contenus exclusifs<br>éalité Augmentée I

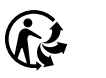

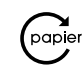

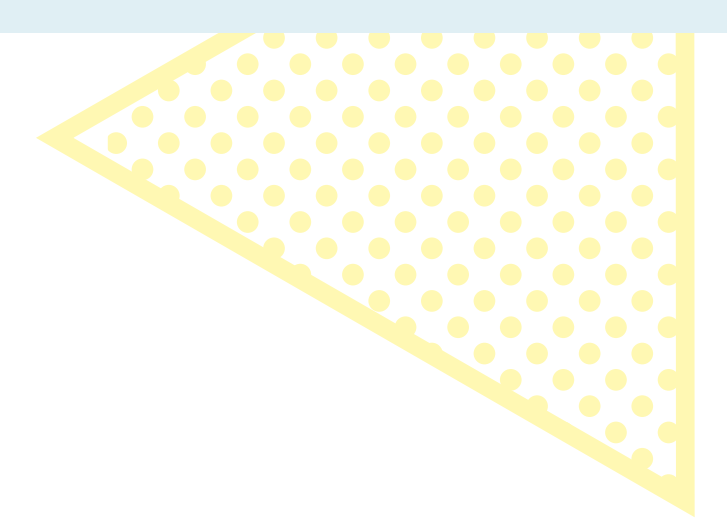

Vous êtes élève en Terminale, vous vous posez de nombreuses questions sur votre avenir scolaire et professionnel, les parcours possibles, les compétences à valoriser et les démarches à effectuer. Cette année, la Région des Pays de la Loire, dans le cadre de ses nouvelles compétences sur l'orientation, prend le relais de l'Onisep pour vous proposer ce guide. Celui-ci vous présente, de manière synthétique, ce dont vous avez besoin pour construire votre parcours. Il se veut complémentaire des autres documents remis au sein de votre établissement, acteur clé de votre accompagnement à l'orientation.

Vous y trouverez des ressources et des informations pour vous accompagner et éclairer vos choix : les nouveautés de la rentrée 2021, les possibilités de parcours et de passerelles, les facteurs clés de votre réussite scolaire et professionnelle, sans oublier les aides facilitant votre future vie étudiante. Les formations en Pays de la Loire sont disponibles sur le portail Parcoursup, une rubrique spécifique vous y est également proposée afin de vous accompagner.

Pour vous permettre d'accéder à plus d'informations facilement sans vous déplacer, nous avons enrichi ce guide de contenus numériques et multimédias, que vous pouvez consulter plus facilement grâce à l'application de réalité augmentée.

#### **La Région des Pays de la Loire**

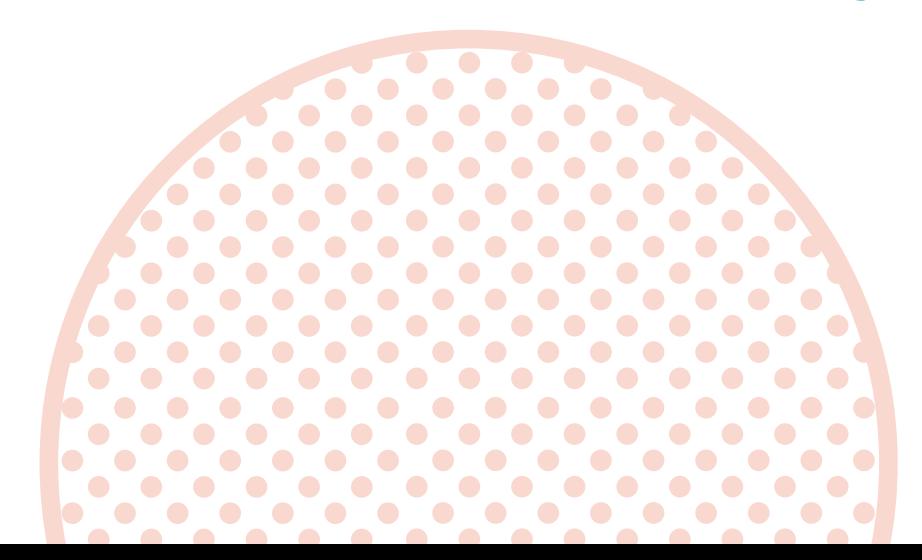

## DES RESSOURCES POUR ÉCLAIRER

## VOUS SOUHAITEZ ÊTRE ACCOMPAGNÉ...

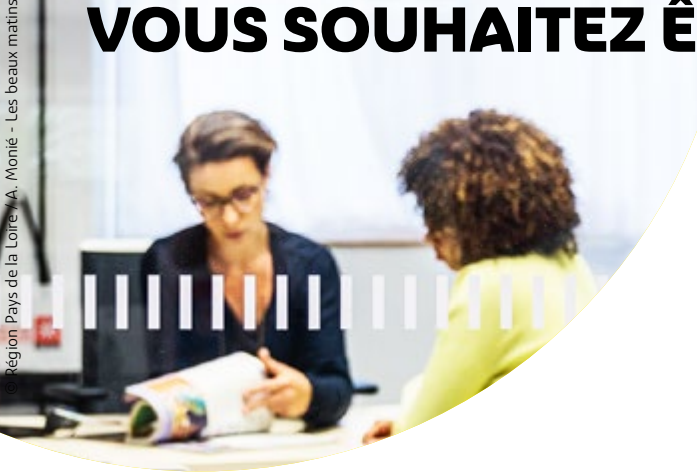

### Au plus près de vos besoins

#### **DES CONSEILS PERSONNALISÉS ? Les CIO (centres d'information et d'orientation)**

Vous êtes reçu gratuitement, avec ou sans rendez-vous. Un psychologue de l'Éducation nationale vous accompagne dans la construction de votre projet individuel de formation.

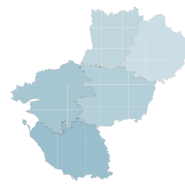

Les coordonnées du CIO le plus proche de chez vous sont accessibles sur **[ac-nantes.fr](https://www.ac-nantes.fr/orientation-et-insertion/vos-interlocuteurs/les-centres-d-information-et-d-orientation/) >** Orientation et insertion

#### **DES INFORMATIONS SUR VOTRE FUTURE VIE ÉTUDIANTE ?**

#### **Le réseau Information jeunesse**

Les différents Points d'information jeunesse répondent à vos questions sur de nombreuses thématiques (formations, emploi, logement, transports, culture) avec des services numériques (aide au CV, simulateur des aides : à quoi ai-je droit ?)

Pour trouver les Points info jeunes, rendez-vous sur le site **[infos-jeunes](https://www.infos-jeunes.fr/carte-du-reseau-information-jeunesse) >** Carte du réseau.

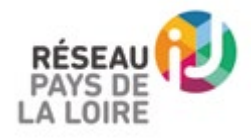

#### **DES QUESTIONS SUR L'ORIENTATION ?**

#### **Plateforme Monorientationenligne**

Des conseillers répondent à vos questions sur l'orientation, les filières de formation et les métiers, par téléphone, tchat ou mail sur **[monorientationenligne.fr](http://monorientationenligne.fr)**

### Par des échanges d'expérience

#### **AVEC DES ÉTUDIANTS**

Cherchez votre voie avec ceux qui l'ont trouvée ! Grâce à la plateforme INSPIRE, des étudiants expérimentés répondent à vos questions et vous conseillent

sur **[inspire-orientation.org](http://inspire-orientation.org)**

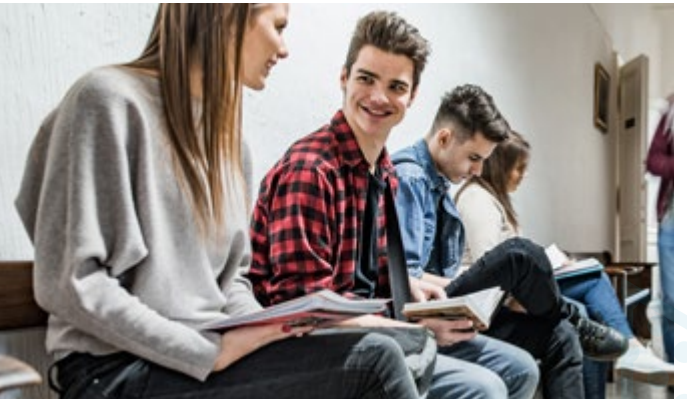

#### **AVEC DES PROFESSIONNELS EN PAYS DE LA LOIRE**

Découvrez concrètement les métiers dans les activités du quotidien, leurs conditions de travail, les compétences développées…

La plateforme Rencontre un pro vous permet d'échanger sur le métier qui vous intéresse avec des professionnels autour de chez vous et d'obtenir des réponses précises ou des conseils pour vous projeter.

Rendez-vous sur le site **[choisirmonmetier-paysdelaloire.fr](https://www.choisirmonmetier-paysdelaloire.fr/rencontreunpro/accueil) >** Rencontre un pro

#### **LORS DE SALONS D'ORIENTATION OU ÉVÉNEMENTS EN PAYS DE LA LOIRE**

Les salons et forums de votre région sont disponibles sur **[choisirmonmetier-paysdelaloire.fr/agenda](http://choisirmonmetier-paysdelaloire.fr/agenda)**. Ils sont l'occasion pour vous d'en savoir plus sur les formations et les établissements.

**E** En raison de la crise sanitaire, les salons peuvent vous être proposés en mode virtuel, avec différentes rubriques de découvertes, rencontres et conférences 100% en ligne. N'hésitez pas à vous connecter !

#### **À SAVOIR**

Vous pouvez retrouver les dates des portes ouvertes de chaque établissement sur le portail Parcoursup (voir p 18), lorsque vous entrez sur la fiche formation de l'établissement choisi.

## **VOS CHOIX**

## VOUS DÉCOUVREZ

### Les filières de formation

#### **QUELLE FILIÈRE VOUS CORRESPOND ?**

#### **Quiz Orientation**

BTS ou BUT ? Licence ou classe prépa ? Ce quiz a pour objectif de vous faire découvrir les différentes formations et de vous aider à trouver celle qui vous convient le plus.

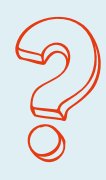

Pour y accéder **[onisep.fr](http://www.onisep.fr/Media/Regions/Pays-de-la-Loire/Multimedia/Quiz-de-positionnement/Orientibus-quiz-formation) >** Quiz de positionnement

#### **DÉCOUVREZ LES ÉTUDES APRES BAC**

Vous trouverez les différentes filières de formation après bac, leur contenu, le rythme de travail, ainsi que les poursuites d'études. **[onisep.fr](https://www.onisep.fr/Choisir-mes-etudes/Apres-le-bac/Quelles-etudes-apres-le-bac) >** Choisir mes études

## onisep

#### **EXPLOREZ CERTAINES FILIÈRES**

Les MOOC sont des formations enrichies de contenus concrets, adaptés et de ressources variées sur des formations qui vous intéressent : courtes vidéos, quiz, exercices pratiques, forums d'échanges...

**[mooc-orientation.fr](http://www.mooc-orientation.fr/)**

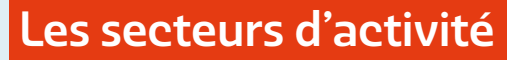

#### **APPROFONDISSEZ VOS CENTRES D'INTÉRÊT**

Découvrez les secteurs professionnels au plus proche de chez vous ! Choisissez en fonction de vos centres d'intérêt, par familles de métiers, mais aussi par les compétences que vous souhaitez développer.

**[choisirmonmetier-paysdelaloire.fr](https://www.choisirmonmetier-paysdelaloire.fr/metier/accueil)** 

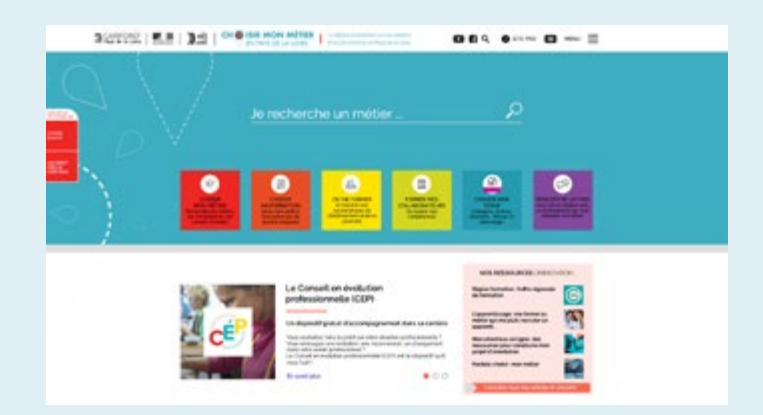

#### **VISITEZ LES SECTEURS PROFESSIONNELS**

Les différents secteurs professionnels sont accessibles à travers des dossiers comprenant des présentations de métiers, les diplômes concernés et des vidéos de professionnels.

**[terminales2020-2021.fr](http://www.terminales2020-2021.fr/Sites-annexes/Terminales-2020-2021/Decouvrir-le-monde-professionnel) >** Découvrir le monde professionnel

Scannez-moi avec l'App ARGOplay

## DÉCOUVRIR LES FILIÈRES DE FORM

### Choisir une filière de formation après votre bac

. . . . . . . . . . . . . .

. . . . . . . . . . . . . . . . . . . . . . . . . . . . . . . . . . . . . . . . . . . . . . . . . 

 $\bullet\bullet$ 

Études courtes ou études longues ? Plutôt générales ou professionnalisantes ? À l'université, au lycée ou dans une école spécialisée ? Dans quelle formation serez-vous le plus à l'aise ?

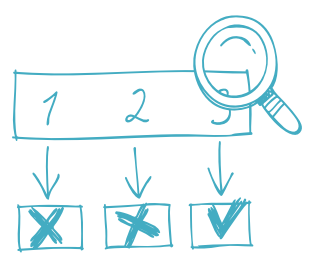

Vous pouvez trouver le schéma de l'ensemble des filières de formation sur le site **[onisep.fr](http://www.terminales2020-2021.fr/Choisir-mes-etudes/Apres-le-bac/Le-schema-des-etudes-apres-le-bac) >** Choisir mes études après le Bac

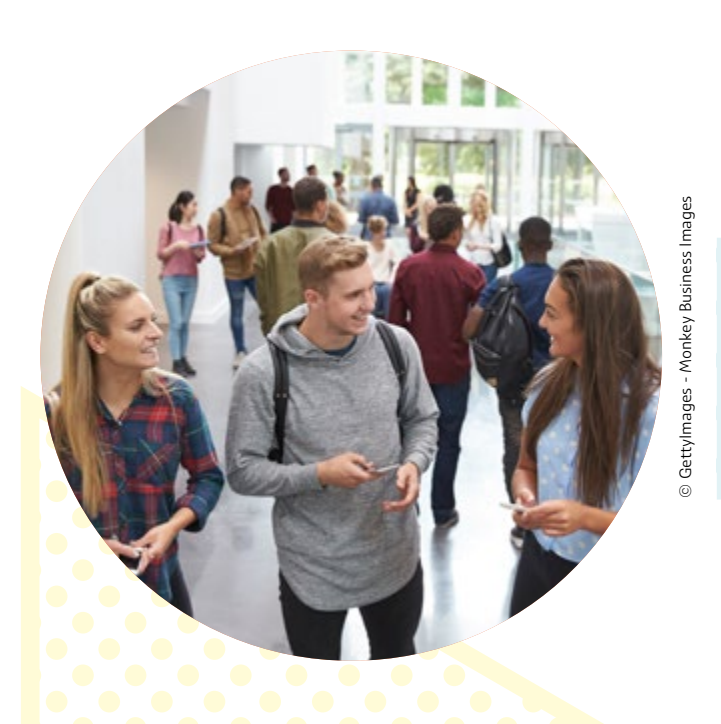

### Découvrir les filières autrement :

#### **À travers des témoignages « Ma première année en… »**

Des étudiants en première année d'études supérieures partagent leur expérience. Ils ont tous un point commun, ils commencent leurs études et vous racontent leur quotidien : en BTS, en DUT (remplacé par le BUT à la rentrée 2021), en Classe préparatoire aux grandes écoles, en Licence, en École d'arts ou d'ingénieur…

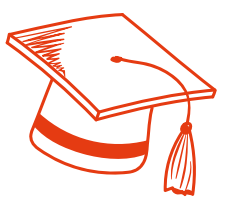

Découvrez ces témoignages sur le site **[onisep.fr](https://www.onisep.fr/Choisir-mes-etudes/Ma-premiere-annee-en/) >** Choisir mes études : ma première année en…

#### **À travers des MOOC**

Pour bien connaître certaines filières de formation et des secteurs qui peuvent vous intéresser, découvrez les MOOC. Avec des contenus concrets, adaptés et des ressources variées, ils sont interactifs composés de courtes vidéos, de quiz, d'exercices pratiques, de forums d'échanges.

Les MOOC sont accessibles sur **[mooc-orientation.fr](http://mooc-orientation.fr)**

#### **Un exemple avec le MOOC « Le métier d'étudiant : pour une adaptation réussie à l'université »**

Emboîtez le pas de Juliette et Félix, nouveaux étudiants à l'université, et trouvez avec eux des réponses à vos interrogations et des conseils pour réussir vos premiers pas dans l'enseignement supérieur.

 $\bullet$ 

 $\bullet$ 

 $\bullet\bullet$ 

## **ATION**

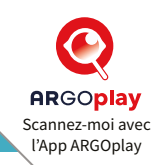

## Construire votre parcours de réussite

#### **Des parcours sur mesure avec les passerelles !**

Vous hésitez à entreprendre dès maintenant des études longues ? Vous pouvez construire votre cursus de formation étape par étape grâce aux nombreuses passerelles entre les différentes formations supérieures.

« Ces parcours sur mesure vous enrichissent de compétences diversifiées et mettent en valeur votre CV »

En moyenne, près des deux tiers des diplômés en Écoles de commerce proviennent d'admissions parallèles, et 20% en écoles d'ingénieur. Des dispositifs peuvent être mis en place pour accompagner les candidats : tutorat, mises à niveau, e-préparation…

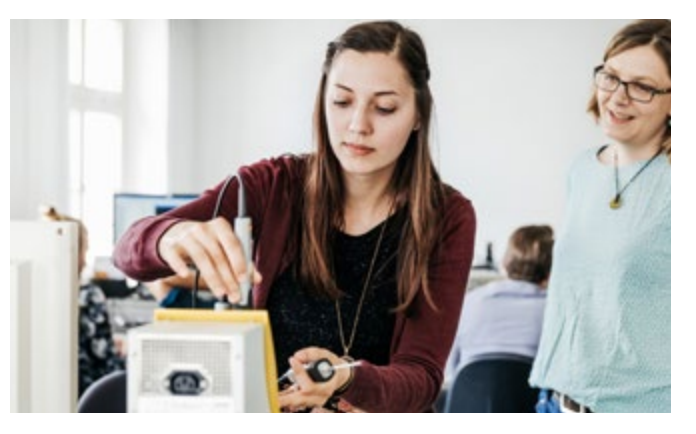

### Des recrutements qui se diversifient en école supérieure !

Quel que soit votre bac, n'hésitez pas à être ambitieux !

Les écoles supérieures ouvrent de plus en plus leurs portes à des profils de candidat différents en tenant davantage compte des motivations, de la capacité de travail et des compétences dans leur recrutement.

#### **Des exemples en Pays de la Loire**

- À l'École nationale supérieure d'architecture de Nantes (ENSA), que vous prépariez un Bac général, technologique ou professionnel, vous pouvez candidater ! Le critère de recrutement repose avant tout sur un bon niveau scolaire et une solide motivation.
- Dans les écoles d'ingénieur du réseau Polytech, si vous êtes en Bac technologique et que vous voulez intégrer une école d'ingénieur, ces écoles vous proposent de nouvelles passerelles d'accès avec des dispositifs d'accompagnement adaptés (mise à niveau en maths et en physique, stage, tutorat...).

**Un exemple de parcours avec passerelles en Pays de la Loire** 

Témoignages d'étudiants en école d'ingénieur en alternance, issus de DUT (devenu BUT 2e année) ou BTS.

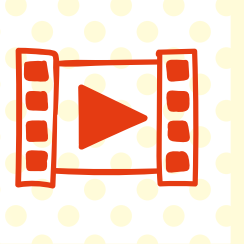

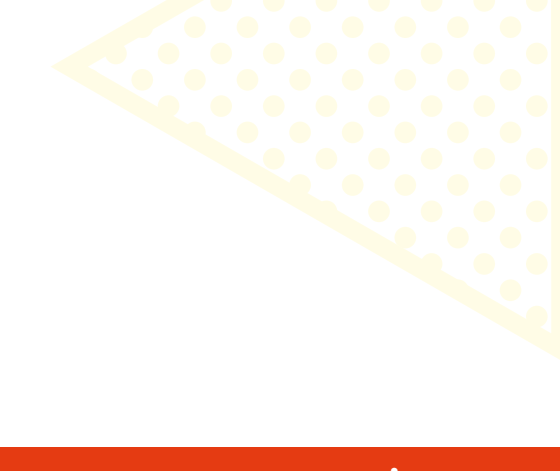

## DÉCOUVRIR LES FILIÈRES DE FORM

## LES NOUVEAUTÉS DE LA RENTRÉE ÉTUDIANTE 2021

#### **IMPORTANT !**

SI VOUS SOUHAITEZ VOUS INFORMER OU PRÉSENTER VOTRE CANDIDATURE À L'UNE DES

### De nouveaux diplômes

**Le BUT (Bachelor universitaire de technologie), un diplôme en 3 ans qui remplace le DUT !**

Le BUT, c'est :

- $\rightarrow$  Une formation adaptée aux besoins des entreprises, fortement axée sur des situations professionnelles :
	- sous forme de projets (600h de projets)
	- sous forme de stages (22 à 26 semaines de stages)
- $\rightarrow$  Un diplôme préparé en IUT. Vous pouvez aussi alterner la formation avec des périodes en entreprise en contrat d'apprentissage dès la 1re année ou plus généralement sur les 2 dernières années.

#### *Ce qui est nouveau pour la rentrée 2021*

- Un niveau Licence à Bac +3 : une reconnaissance internationale
- Des passerelles en cours de cursus et l'obtention du DUT nouvelle formule en 2ª année
- Et après ? Rentrez directement dans la vie active ou poursuivez vos études en Master professionnel ou en école supérieure

#### *Pour plus d'infos*

Rendez-vous sur le site **[terminales2020-2021.fr](http://www.terminales2020-2021.fr/Choisir-mes-etudes/Apres-le-bac/Organisation-des-etudes-superieures/Les-BUT-bachelors-universitaires-de-technologie) >** Choisir mes études

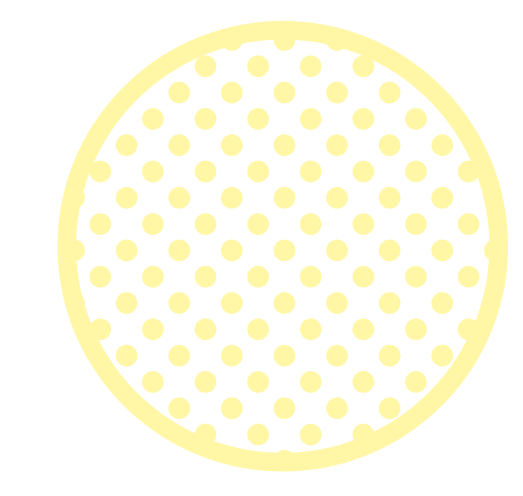

#### **Les formations supérieures de spécialisation (FSS) en 1 an**

Ces nouvelles certifications sont définies avec les acteurs du monde professionnel dans un objectif d'insertion.

#### **Exemple de FSS en Pays de la Loire :**

la Formation aux métiers et concours de la gendarmerie à l'Université Catholique de l'Ouest

40 % de l'équipe enseignante est constituée de professionnels : ainsi, près de la moitié des cours sont dispensés par des officiers/sous-officiers de gendarmerie qui apportent expertise, savoir-faire et savoir-être, pour bien s'intégrer dans la gendarmerie.

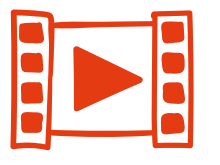

#### **Vidéo IUT vers le BUT**

#### **À SAVOIR**

Un accès au BUT est privilégié pour les titulaires d'un Bac technologique ayant bénéficié d'un avis favorable de son équipe éducative.

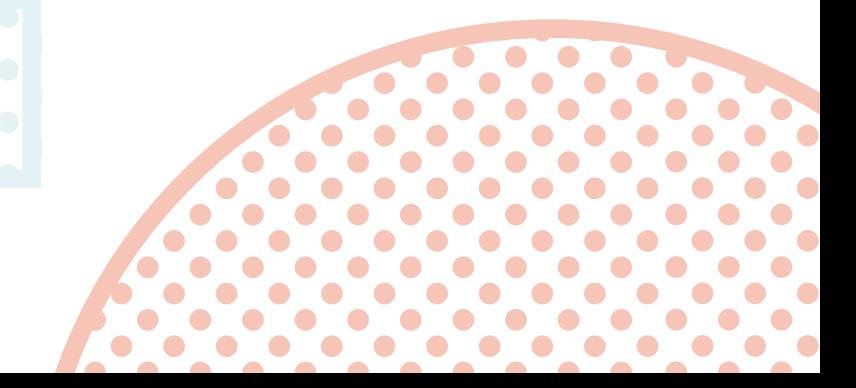

## DÉCOUVRIR LES FILIÈRES DE FORMATION DE FORMATION DE FORMATION DE FORMATION DE FORMATION DE FORMATION DE FORMATION DE FORMATION DE FORMATION DE FORMATION DE FORMATION DE FORMATION DE FORMATION DE FORMATION DE FORMATION DE F

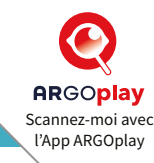

#### **FORMATIONS SUIVANTES, RENDEZ-VOUS SUR PARCOURSUP (VOIR P. 18)**

. . . . . . . . . 

### De nouveaux parcours

#### **En classes préparatoires aux Grandes écoles (CPGE)**

Les CPGE (littéraires, scientifiques, économiques et commerciales) visent en 2 ans la réussite aux concours d'entrée aux Grandes écoles.

#### *Ce qui est nouveau pour la rentrée 2021 :*

- Le parcours MP2I (maths, physique, ingénierie et informatique) en Prépa scientifique
- Le parcours ECG (économique et commerciale voie générale) en Prépa économique qui remplace ECS (option scientifique) et ECE (option économique)

#### *Pour plus d'infos*

Rendez-vous sur site **[onisep.fr](https://media.education.gouv.fr/file/Bac_2021/89/8/2019_CPGE_bac_general_infog_1137898.pdf) >** Bac 2021 : quels parcours pour intégrer une prépa ?

#### **En Licence**

 $\bullet$  $\bullet$  $\bullet$  $\bullet$  $\bullet$  $\bullet$  $\bullet$  $\bullet$  $\bullet$  $\bullet$ 

Au sein des différentes Licences, de nouveaux parcours se développent en fonction de vos intérêts.

#### **Des exemples de parcours en Licence**

#### Le parcours préparatoire au professorat des écoles (PPPE), une nouveauté en 2021

Au sein de plusieurs Licences (Lettres, Sciences de l'éducation, Arts plastiques, Mathématiques, STAPS…), il permet de découvrir et d'assurer une formation progressive aux métiers de l'enseignement avec une forte professionnalisation.

#### Les parcours santé au sein de l'université

Depuis 2020, ils vous offrent de nouvelles voies d'accès aux études de santé. Vous pouvez les découvrir sur le site **[parcoursup.fr](https://www.parcoursup.fr/index.php?desc=acces_etudes_sante) >** Comment accéder aux études de santé ?

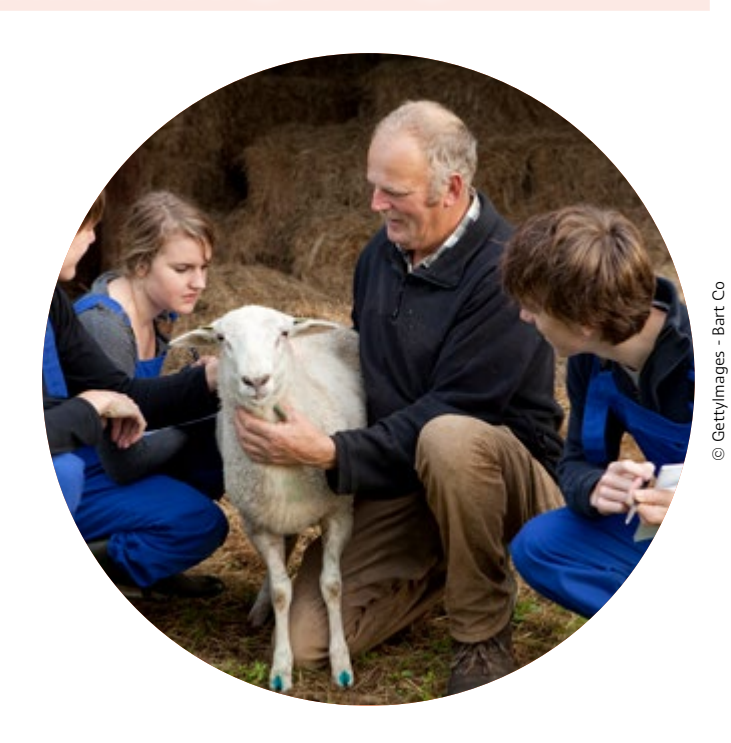

### De nouveaux accès aux formations

#### **Les Écoles nationales vétérinaires (ENV) : un concours d'entrée directement après Bac**

Les quatre Écoles nationales vétérinaires publiques de France dont ONIRIS à Nantes ouvrent leur recrutement aux élèves de Terminale par un concours national organisé dans le cadre de Parcoursup.

**[concours-veto-postbac.fr](https://concours-veto-postbac.fr/)**

#### **Les formations paramédicales et sociales**

Vous êtes intéressé par le domaine paramédical (infirmier, pédicure-podologue, ergothérapeute…) ou social (assistant de service social, éducateur de jeunes enfants, éducateur spécialisé) ? Vous pouvez vous informer et candidater dès maintenant en passant par Parcoursup (voir page 18).

## DÉCOUVRIR LES FILIÈRES DE FORM

## À CHAQUE FILIÈRE SES COMPÉTENCES

Au fur et à mesure de votre futur cursus de formation, vous pourrez développer des compétences qui vous donneront accès à différents débouchés, mais également à des changements de trajectoire si vous le souhaitez

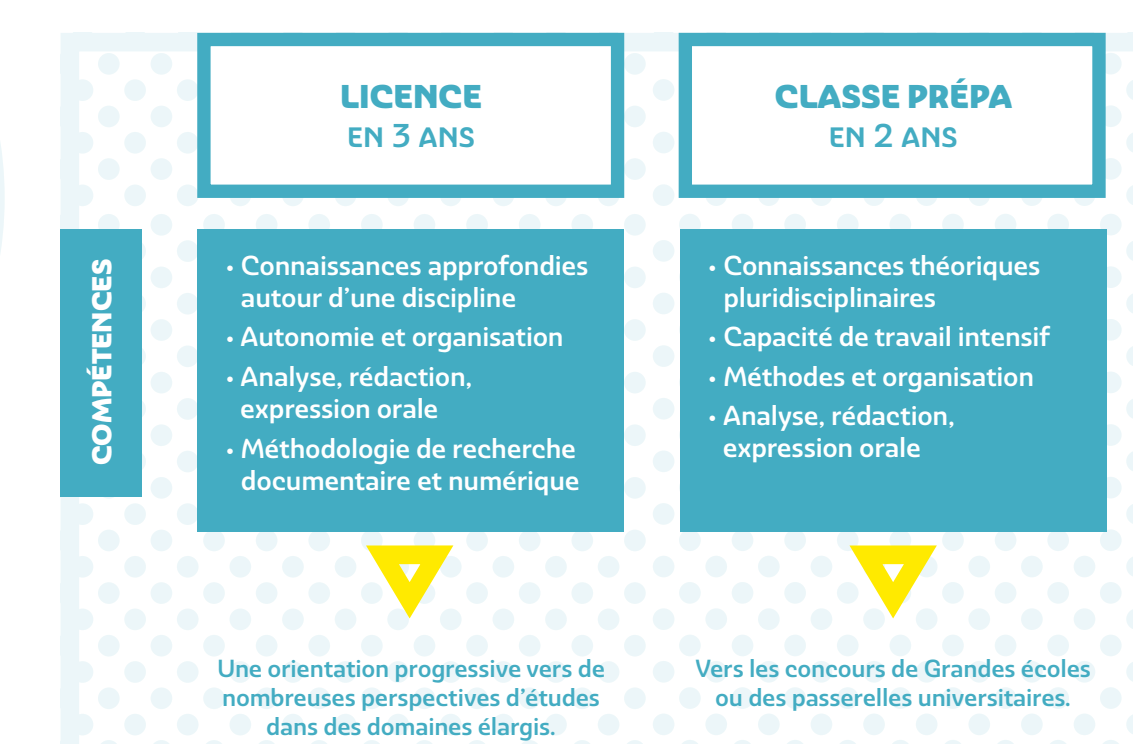

### Des parcours en 1 an pour réfléchir à votre orientation ou élargir

#### **Diplôme d'université (DU) « Passeport pour réussir et s'orienter » (PAREO)**

Cette formation vous permet de réfléchir, préciser votre projet d'études après Bac, voire même votre projet professionnel. Vous pourrez ainsi découvrir différents cursus (Licence, BUT... et aussi BTS) ou disciplines, développer vos compétences par la conduite de projets, réaliser des stages.

Les DU préparés en Pays de la Loire sont accessibles sur Parcoursup (voir page 18).

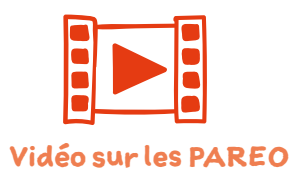

#### **L'année de césure : étoffez votre CV**

Vous souhaitez acquérir une expérience personnelle ou professionnelle d'une durée de 6 mois à 1 an avant d'entreprendre vos études après Bac ? Faire un service civique ou du bénévolat ? Partir à l'étranger ? Dans ce cas, vous devez exprimer votre souhait de césure lors de la saisie des vœux sur Parcoursup (voir page 18), puis formuler votre demande en la justifiant par une lettre de motivation auprès de l'établissement dans lequel vous aurez été admis. Si la césure vous est accordée après examen de votre projet, elle fera l'objet d'une convention signée avec l'établissement.

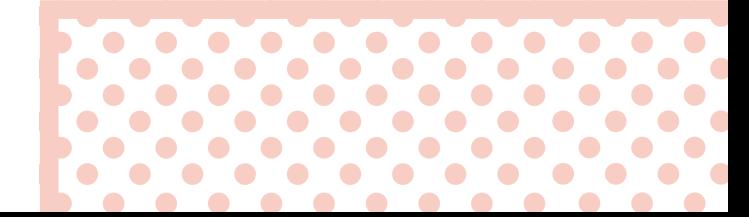

## **ATION**

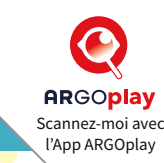

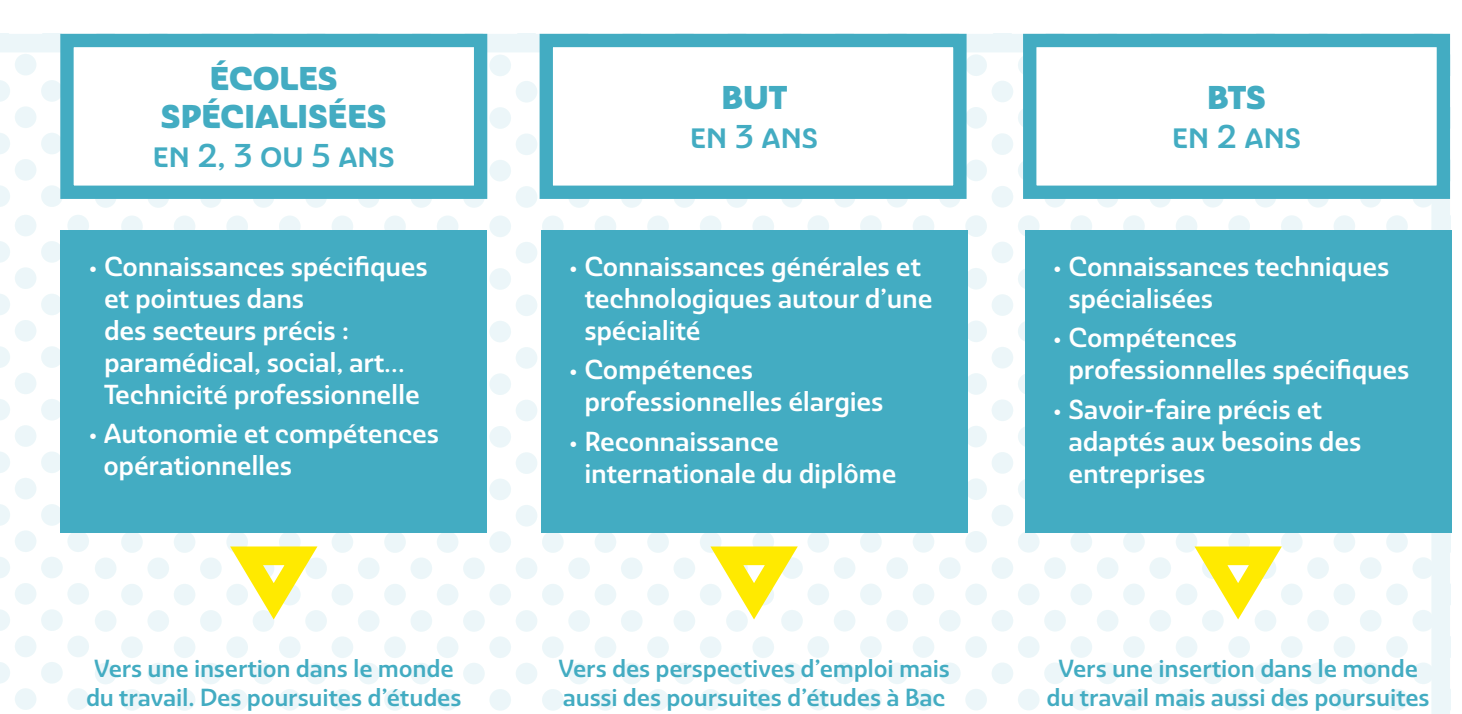

sont envisageables dans le même contracteur du même secteur (Grandes contracteur d'études à Bac +3 (BUT 3° année écoles ou Masters à l'université). secteur d'activité.

**Cou Licence professionnelle)** dans le même domaine.

#### vos compétences

### A SAVOIR **OUR DESCRIPTION OF PARTICIPAL CONTROL**

Durant cette année de césure, vous gardez votre statut étudiant et la possibilité de conserver vos bourses. À l'issue de la césure, vous avez la garantie de réintégrer la formation dans laquelle vous avez été admis.

Plus d'infos sur **[etudiant.gouv.fr](https://www.etudiant.gouv.fr/fr/la-cesure-comment-ca-marche-1453) >** La césure comment ça marche ?

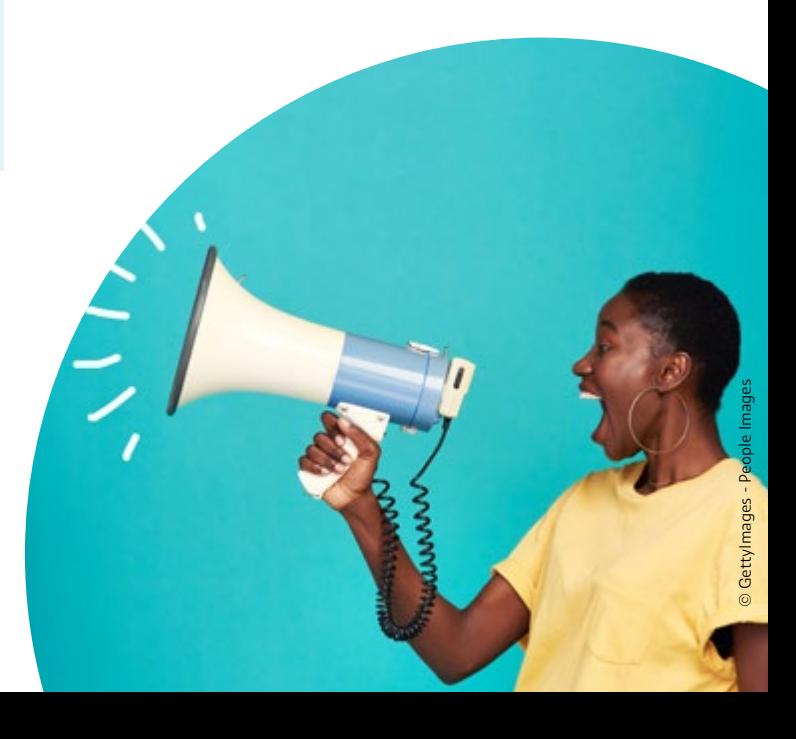

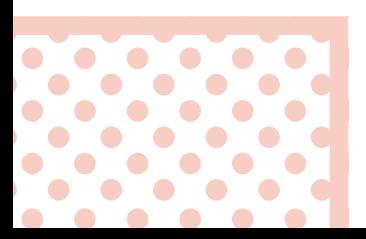

## DÉCOUVRIR LES FILIÈRES DE FORM

## VOUS AVEZ DES QUESTIONS ?

« Je suis intéressé par la Licence Géographie et aménagement. Quels choix de poursuite d'études ? Vers quels secteurs professionnels ? >>

À l'issue de la Licence (bac +3), vous pouvez choisir différents parcours de Masters ou des passerelles vers des Grandes écoles vous permettant de vous professionnaliser à Bac +5.

Après une Licence de Géographie et aménagement, les débouchés sont variés : urbanisme, aménagement, développement local, environnement, recherche, innovation, enseignement, tourisme, loisirs, social, humanitaire…

Quelle que soit la Licence préparée, le portail **[trouvermonmaster.gouv.fr](http://trouvermonmaster.gouv.fr)** fournit toute l'offre des Masters, avec une présentation des modalités de sélection pour chacun d'entre eux.

« Si j'intègre une Licence et que cela ne me correspond pas, quelles sont mes possibilités ? »

 $\bullet$  $\bullet$  $\begin{array}{ccccccccccccccccc} \bullet & \bullet & \bullet & \bullet & \bullet & \bullet \end{array}$ 

 $\bullet$ 

 $\bullet$  $\bullet$ 

 $\bullet$  $\bullet$  $\bullet$  $\bullet$  $\bullet$ 

 $\bullet$ 

 $\bullet$ 

 $\bullet$ 

 $\bullet$ 

 $\bullet$ 

 $\bullet$  $\bullet\hspace{0.1cm} \bullet\hspace{0.1cm}\bullet\hspace{0.1cm}\bullet\hspace{0.1cm}\bullet\hspace{0.1cm}$ 

**CO**  $\bullet$ 

 $\bullet$ 

À l'issue du premier semestre de formation, vous avez la possibilité de vous réorienter, soit vers une autre Licence, soit vers un autre projet de formation comme un BTS ou un BUT (sur les places encore vacantes).

Vous trouverez plus d'infos sur le site **[www.ac-nantes.fr](https://www.ac-nantes.fr/orientation-et-insertion/demander-une-formation/changer-d-orientation/)**

**>** Orientation et insertion : demander une formation

À toutes les étapes de la Licence, des passerelles sont envisageables vers d'autres filières.

- Dès la première année, une réorientation vers une autre formation à l'interne de l'université est possible.
- Après une deuxième année de Licence (L2), si vous souhaitez vous professionnaliser rapidement, vous pouvez aussi candidater sur une troisième année de BUT (ou Licence professionnelle en 1 an).

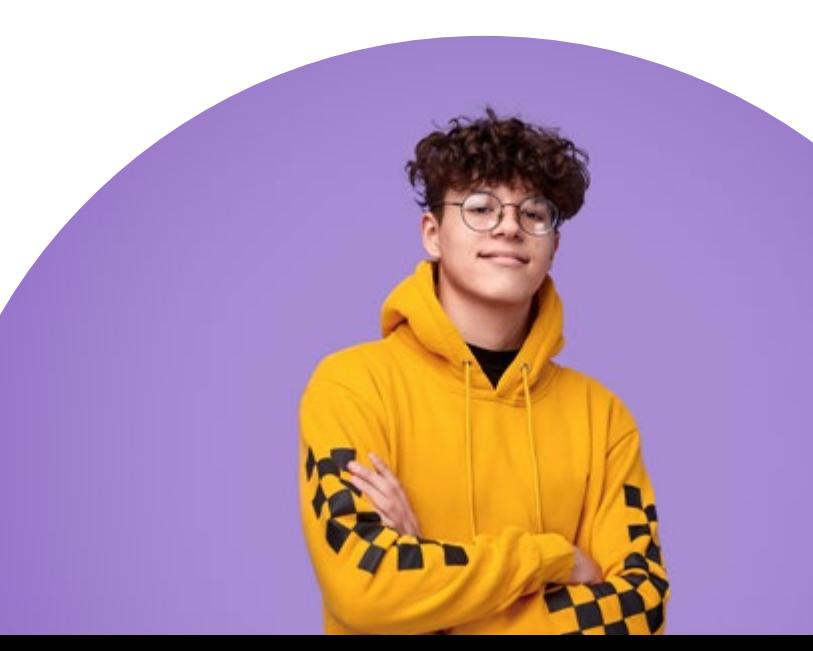

## **ATION**

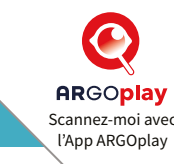

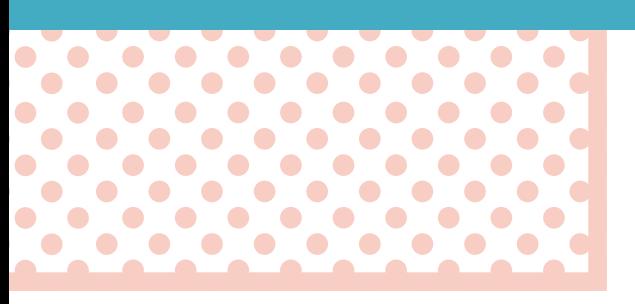

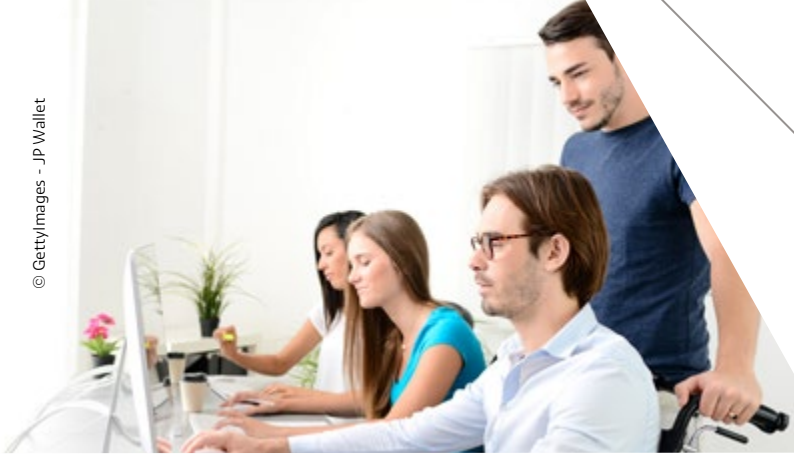

« J'ai envie de travailler dans le commerce et j'envisage dans un premier temps d'intégrer un BTS. Comment puis-je continuer mes études ensuite ? >>

Après un BTS, plusieurs possibilités d'études s'offrent à vous :

#### - En 1 an

Vous pouvez choisir de candidater sur une troisième année de BUT (ou Licence professionnelle en 1 an) pour avoir le niveau Bac +3. Cette formation peut également se préparer en apprentissage et ouvre de belles perspectives d'emploi à un niveau de qualification plus élevé.

La prépa ATS (Adaptation technicien supérieur) économie-gestion permet de vous préparer aux concours des Grandes écoles de commerce, et de valider une troisième année de Licence.

#### $\overline{A}$  bac +4 ou +5

Vous avez la possibilité de postuler auprès des Écoles supérieures (commerce…). **Exemple du parcours de réussite « DARRE » à** 

« Je suis en Bac technologique. Je souhaite intégrer une licence à l'université mais j'ai un peu peur de ne pas réussir. Comment faire ? »

Afin de mieux vous accompagner, quel que soit votre profil, des parcours de réussite sont proposés par les universités. L'objectif est de faciliter la transition entre le lycée et l'université et de vous donner les atouts pour réussir votre première année d'études supérieures.

Pour certaines filières universitaires de Licence demandées sur Parcoursup, vous pouvez recevoir une réponse « Oui, si ».

Cela signifie que votre candidature est acceptée à partir du moment où vous suivez dans un premier temps un parcours personnalisé proposé par l'université que vous demandez : ateliers d'intégration, tutorat, personnalisation de parcours, remise à niveau, soutien méthodologique…

## **l'université d'Angers**

Ce dispositif d'accompagnement à la réussite et à la réorientation des étudiants (DaRre) a pour objectifs de faciliter la transition entre le lycée et l'université et de soutenir les étudiants qui ont des difficultés à s'adapter au système universitaire.

## APRÈS UN BAC PROFESSIONNEL

## QUE FAIRE APRÈS UN BAC PROFESSIONNEL ?

## Où vont les bacheliers professionnels ?

« Après un bac professionnel, plus d'un étudiant sur 3 poursuit en BTS >>

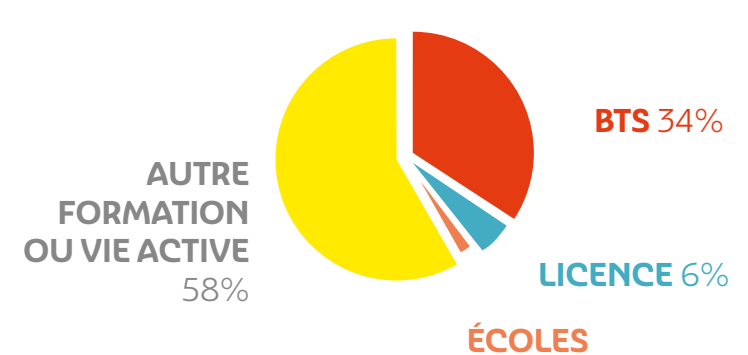

**SPÉCIALISÉES** 2%

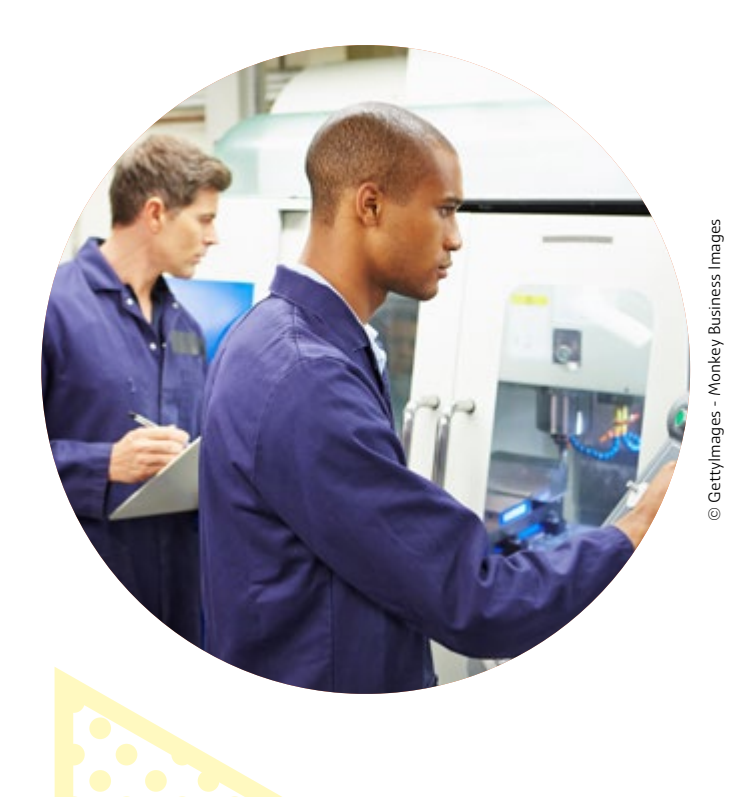

### Cap vers l'emploi en Pays de la Loire

#### **Se poser les bonnes questions**

Quelles sont vos priorités ? Développer vos compétences professionnelles ? Être indépendant ? Découvrir le monde du travail ?… Délimitez vos contraintes ou envies en termes de mobilité, d'horaires, de type de structure (entreprise, association, etc.).

#### **Des aides pour votre CV et votre recherche d'emploi :**

Le CV vous présente et valorise votre expérience, vos compétences, vos centres d'intérêts et vos activités de loisirs. Un + à mentionner : le bénévolat, les stages, un séjour à l'étranger…

Pour vous accompagner :

- Les missions locales

Près de chez vous, des ateliers personnalisés vous sont proposés pour rédiger votre CV et votre lettre de motivation. Des conseillers vous accompagnent dans votre recherche d'emploi.

Rendez-vous sur **[missionslocales-pdl.org](http://missionslocales-pdl.org)**

- Le réseau Information jeunesse Des permanences sont dédiées à la rédaction de votre CV en Point information jeunesse.

Renseignez-vous sur **[infos-jeunes.fr](http://infos-jeunes.fr)**

#### - Le Pôle emploi

Il est possible de vous préinscrire sur internet ; un rendez-vous sera fixé avec un conseiller pour définir votre projet personnalisé. L'inscription vous permet d'accéder gratuitement aux offres d'emploi, ateliers (CV, lettres de motivation, entretien d'embauche…) Rendez-vous sur **[pole-emploi.fr](http://pole-emploi.fr)**

- Une assistance en ligne : **[monCV.com](http://monCV.com)** Ce site vous permet de télécharger gratuitement un logiciel d'assistance à la création de votre CV.

#### **Créez votre réseau professionnel**

De plus en plus de recruteurs utilisent Internet pour trouver des informations sur les candidats. Vous pouvez créer votre profil sur des réseaux professionnels. Vous montrerez ainsi aux employeurs les aspects que vous souhaitez mettre en valeur.

Deux sites sont particulièrement adaptés à la recherche d'emploi et utilisés par les professionnels du recrutement : LinkedIn et Viadeo.

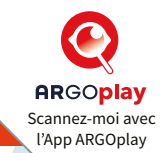

 $\bullet$ 

 $\bullet$  $\bullet$ 

 $\bullet$ 

 $\bullet$ 

### Osez la poursuite d'études !

#### **1 an de spécialisation : un atout de plus sur votre CV**

Beaucoup de formations sont proposées pour vous spécialiser en 1 année. Une majorité d'entre elles peuvent aussi se préparer en apprentissage.

#### **Un exemple : les Mentions complémentaires (MC)** enrichissent votre Bac pro de compétences spécifiques. La plupart sont accessibles sur le portail Parcoursup (voir page 18)

#### **Des MC en Pays de Loire** :

- La MC Technicien en énergies renouvelables accessible aux Bac pro Métiers de l'électricité.
- La MC Animation-gestion de projets dans le secteur sportif accessible aux Bac pro tertiaires (GEA, commerce, vente…)

#### **Objectif formations à Bac +2 ou Bac +3**

Vous pouvez élargir vos compétences et vous ouvrir des perspectives avec un niveau de qualification plus élevé.

#### - Choisir un BTS (Brevet de technicien supérieur) en 2 ans

Le BTS vise une qualification professionnelle précise et répond aux besoins des entreprises. Il se prépare par la voie scolaire (avec un accompagnement comme au lycée) ou par apprentissage.

Découvrez des témoignages de titulaires de Bac pro en BTS sur **[oniseptv.onisep.fr](https://oniseptv.onisep.fr/?search=BTS) >** BTS.

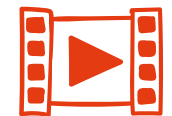

Pour plus d'infos et vous porter candidat en BTS : rendez-vous sur le portail Parcoursup (voir page 18)

#### « Osez le BTS !

 $\bullet$ 

 $\bullet$  $\bullet$ 

. . . . . . . . . .

. . . . . . . . . . . . . . . .

 $\bullet$ 

 $\bullet$ 

. . . . . . . .

 $\begin{array}{ccccccccccccccccc} \bullet & \bullet & \bullet & \bullet & \bullet & \bullet \end{array}$ 

 $\bullet$ 

 $\bullet$ 

 $\bullet$   $\bullet$ 

 $\bullet$ 

> $\bullet$

 $\bullet$   $\bullet$ 

 $\bullet$  $\bullet$ 

 $\bullet$  $\bullet$ 

 $\bullet$ 

 $\bullet$ 

 $\bullet$ 

Votre admission en BTS favorisée : vous bénéficiez d'un accès privilégié si vous avez obtenu un avis favorable de la part de vos enseignants.»

#### - Choisir un BUT (Bachelor universitaire de technologie) en 3 ans

Le BUT se prépare en 3 ans en IUT avec une approche plus généraliste que le BTS. Ce diplôme prépare à la fois à une insertion professionnelle, et également à la poursuite d'études. Si vous êtes admis, des programmes aménagés vous permettent de bénéficier d'une remise à niveau dans certaines disciplines. Découvrez les BUT et les démarches pour vous inscrire sur le portail Parcoursup (voir page 18)

- Opter pour une école spécialisée en 1, 2 ou 3 ans après votre Bac en fonction de votre projet. Des Écoles d'art qui préparent au DN MADE (Diplôme national des métiers d'art et du design), aux Écoles

de commerce et de comptabilité, en passant par des formations paramédicales et sociales… Attention, renseignez-vous bien en amont sur les épreuves de sélection à l'entrée !

#### **Le choix d'études longues à Bac +5 : bien se renseigner**

L'université (Licence) ou quelques Classes préparatoires aux Grandes écoles (CPGE) peuvent également vous accueillir. Toutefois, les études sont très théoriques et éloignées de la formation reçue au lycée professionnel. Il est donc important de bien vous y préparer.

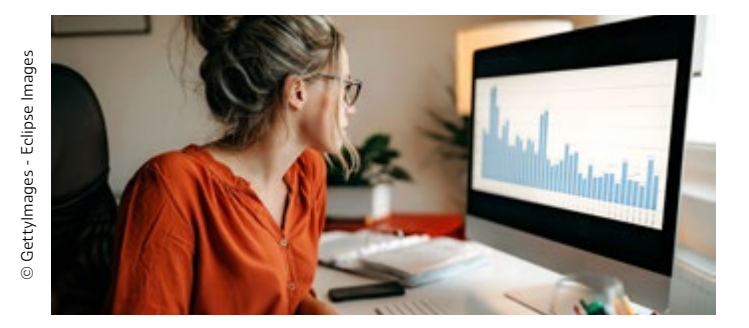

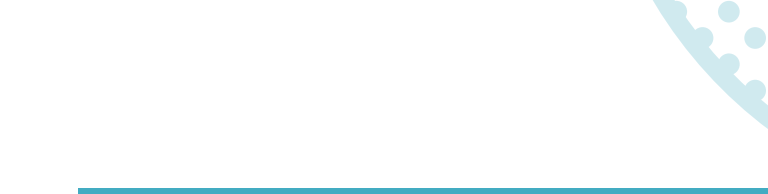

## **APPRENTISSAGE ET SECTEURS INN**

## L'APPRENTISSAGE DANS L'ENSEIGNEMENT SUPÉRIEUR : UN ATOUT POUR VOTRE CV

Boostez votre CV d'une réelle expérience professionnelle **tout en préparant le même diplôme que par la voie scolaire,** du Bac +1 au Bac +5 !

Porte d'accès direct vers plus de 250 métiers dans tous les secteurs d'activité, la voie de l'apprentissage prépare à un diplôme, que ce soit dans une filière courte (BTS, BUT, Licence pro) ou longue (Master, diplôme d'ingénieur).

L'apprentissage vous permet d'acquérir une expérience dans le métier pour être rapidement opérationnel, tout en construisant votre réseau professionnel. Notre territoire est très dynamique en la matière puisque cette voie d'excellence offre un taux d'insertion professionnelle de 82% en Pays de la Loire

Sous statut salarié, avec un contrat de travail et une rémunération à la clé, vous alternez période en entreprise et période en Centre de formation d'apprentis (CFA).

Attention, cette voie de formation originale et exigeante nécessite à la fois de trouver un maître d'apprentissage, et aussi d'être autonome, savoir s'adapter, être organisé. N'hésitez pas notamment à solliciter les établissements de formation qui ont pour rôle de vous appuyer dans cette recherche.

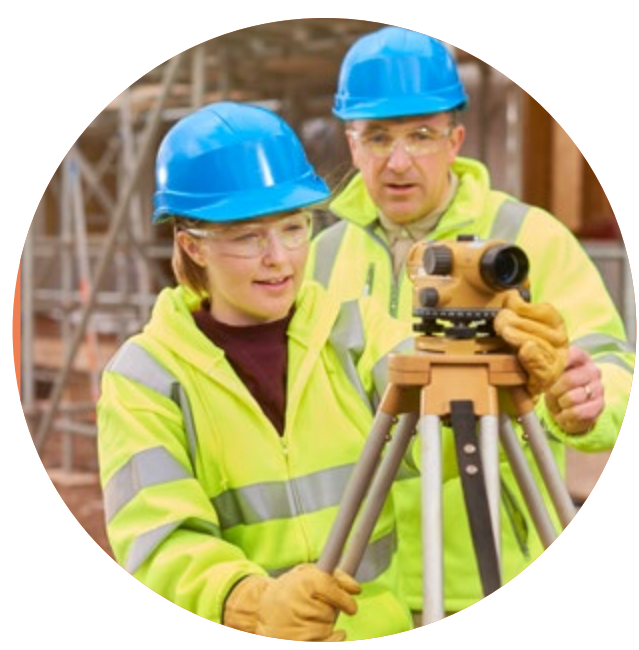

#### **POUR TOUT SAVOIR**

#### Portail Choisir mon apprentissage en Pays de la Loire

Le portail de l'apprentissage, proposé par la Région des Pays de la Loire, vous permet d'avoir accès à un ensemble de ressources sur cette voie de formation par alternance, des offres de contrats vérifiées et actualisées, un simulateur de rémunération, l'offre des formations disponibles, des CFA qui y préparent, des modalités d'accès…

**[Choisirmonapprentissage-paysdelaloire.fr](http://Choisirmonapprentissage-paysdelaloire.fr)**

#### MOOC « L'apprentissage dans l'enseignement supérieur »

Pour vous permettre d'identifier les métiers et formations accessibles par apprentissage, vous faire découvrir les spécificités de cette voie de formation dans l'enseignement supérieur, suivez ce MOOC qui vous éclairera dans vos choix.

**[mooc-orientation.fr](http://www.mooc-orientation.fr/)**

#### Des témoignages d'apprentis

Cette chaîne YouTube sur l'apprentissage animée directement par des apprentis, #DémarreTaStory vous permet de retrouver des astuces et conseils sur cette voie de formation, de rencontrer des professionnels par vidéo et surtout de répondre à toutes les questions que vous pouvez vous poser.

**[www.youtube.com/demarretastory](https://www.youtube.com/demarretastory)**

#### Vous inscrire dans les formations en apprentissage après votre bac : et al. et al. et al.

Pour être candidat à une grande partie des formations en apprentissage, vous devez formuler ce vœu sur Parcoursup (voir page 18).

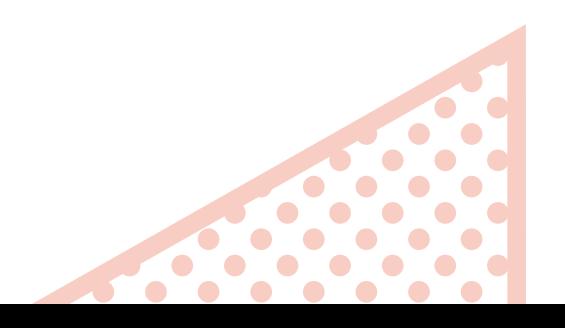

## OVANTS

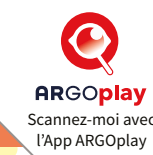

## LES SECTEURS INNOVANTS EN PAYS DE LA LOIRE

Notre territoire régional dispose de nombreux atouts, avec des secteurs professionnels à la pointe de l'innovation, en recherche de nouvelles compétences pour les métiers de demain, et offrant de réelles perspectives pour une insertion réussie !

Parmi les filières d'excellence ligériennes, on retrouve par exemple l'électronique, la robotique, le numérique, l'aéronautique, l'agroalimentaire, les thérapies de demain et la santé, la filière navale-nautique, ou encore le végétal.

Si vous voulez en savoir plus, sachez que de nombreuses ressources existent pour construire votre parcours vers les métiers et secteurs qui vous intéressent.

#### **Un exemple avec le secteur de la transition écologique**

Que ce soit la préservation de la biodiversité, la production d'énergies renouvelables, l'efficacité énergétique de l'habitat ou l'économie circulaire, les réponses à apporter aux problématiques environnementales sont nombreuses et pleinement d'actualité. Economiquement, ces différents enjeux représentent un fort potentiel d'activité et d'emplois pour les années à venir.

## *Pour en savoir plus*

• Le Pocket Transition écologique et plus largement le catalogue des E-pockets Choisir mon métier, pour découvrir un secteur en un coup d'œil à découvrir sur **[choisirmonmetier-paysdelaloire.fr](https://www.choisirmonmetier-paysdelaloire.fr/article/pockets-choisir-mon-metier)**

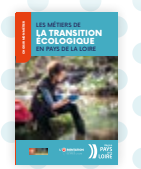

• Une vidéo sur l'économie circulaire : **[www.paysdelaloire.fr/transition-ecologique/](https://www.paysdelaloire.fr/transition-ecologique/economie-circulaire) [economie-circulaire](https://www.paysdelaloire.fr/transition-ecologique/economie-circulaire)**

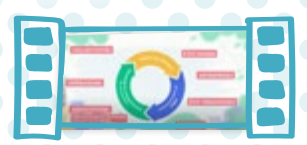

• Le Mooc « À la découverte des métiers de la transition écologique » Vous le trouverez sur le site **[www.mooc-orientation.fr](https://www.fun-mooc.fr/courses/course-v1:uved+34011+session02/about)**

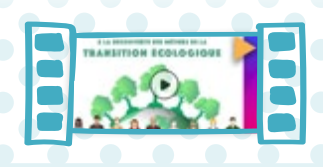

Les campus des métiers et des qualifications : des filières d'excellence dans des secteurs régionaux à la pointe !

#### **Profitez de la dynamique des campus**

Au cœur de votre région, des réseaux d'établissements de formation et d'entreprises s'organisent pour adapter les formations aux besoins de filières dynamiques porteuses d'emploi. L'objectif est de vous permettre une insertion professionnelle réussie. Vous trouverez une diversité de métiers avec des parcours de formation jusqu'au plus haut niveau, à la pointe de la recherche et de l'innovation.

- **Venez découvrir les campus en Pays de la Loire !**
- Bâtisseurs de construction d'avenir **www.campus-des-batisseurs-pdl.fr**
- Aéronautique **[campus-aeronautique.com](http://campus-aeronautique.com)**
- Industries créatives de la mode et du luxe **[campus-mode-pdl.fr](http://campus-mode-pdl.fr)**
- Nautisme : **[www.ac-nantes.fr](https://www.ac-nantes.fr/formation-professionnelle/voie-scolaire/les-campus-des-metiers-et-des-qualifications/nautisme/) >** Les campus des métiers
- La filière alimentaire de demain : **[filierealimentaire.com](http://filierealimentaire.com)**
- Tourisme, restauration et international : **[www.ac-nantes.fr](https://www.ac-nantes.fr/formation-professionnelle/voie-scolaire/les-campus-des-metiers-et-des-qualifications/tourisme-restauration-et-international/) >** Les campus des métiers
- Auto-mobilités : nouveau campus en construction

## **CONSEILS ET ASTUCES POUR PARC**

### Parcoursup, les étapes

La plateforme Parcoursup comprend :

- Des informations sur les différentes formations de l'enseignement supérieur,
- Toute la procédure : de la saisie de vos vœux jusqu'à l'admission et les modalités d'inscription.

#### *Plus d'infos* sur **[parcoursup.fr](https://www.parcoursup.fr/index.php?desc=calendrier)**

Les différentes étapes sont regroupées dans le calendrier ci-dessous :

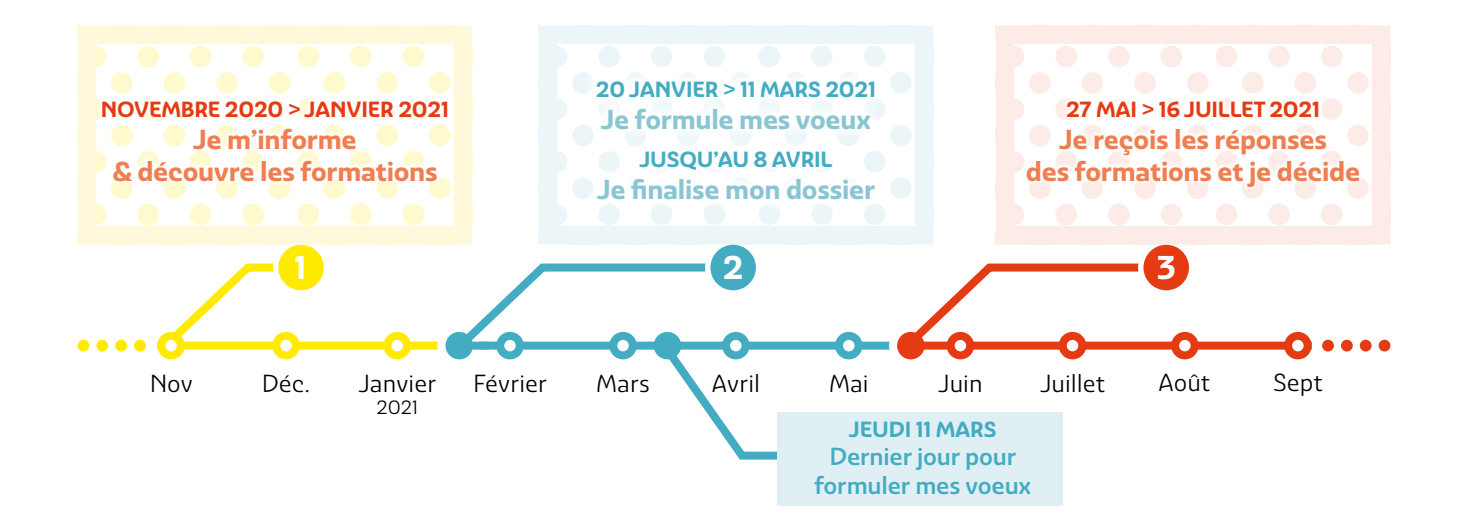

### Des rubriques pour mettre toutes les chances de votre côté…

#### **Une fiche de formation détaillée : des informations clés**

Lorsque vous sélectionnez une formation, vous avez accès à un certain nombre d'informations : les compétences et connaissances attendues pour réussir dans la formation, les débouchés, les critères d'examen des dossiers …

#### **À SAVOIR**

Lorsque vous explorez une formation, vous avez accès à la rubrique « Formations similaires » qui vous donne la possibilité de découvrir d'autres formations géolocalisées proches de celle choisie (secteur professionnel, type de filière…), afin de vous ouvrir à de nouvelles perspectives.

#### **Le projet de formation motivé : valorisez votre candidature !**

Sur Parcoursup, pour chaque vœu formulé, vous devez notamment mettre en valeur vos compétences et expériences (scolaires ou extra-scolaires) en relation avec les attendus de la formation, ainsi que les démarches entreprises.

**À SAVOIR :** les formules de politesse ne sont pas nécessaires, vous n'avez droit qu'à 1500 caractères.

Plus d'infos sur **[parcoursup.fr](https://www.parcoursup.fr/index.php?desc=principales_questions_conseils)** > Projet motivé

#### **La rubrique « Activités et centres d'intérêts » : un outil de plus pour vous mettre en avant**

Cette rubrique, facultative, vous permet de mettre en avant votre personnalité, vos valeurs et vos qualités à travers vos expériences professionnelles et personnelles (stages, engagement citoyen, activités extra scolaires…). Ces éléments sont des atouts supplémentaires pour aider les établissements à faire leurs choix.

## OURSUP

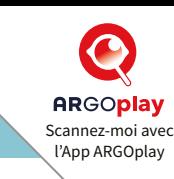

### Explorez les formations sur Parcoursup

#### **Pour vous accompagner tout au long de la procédure, vous trouverez sur cette plateforme :**

- Des tutoriels vidéo : comment s'inscrire sur Parcoursup ? Comment rechercher une formation ? Comment formuler des vœux ?
- La Foire aux questions : plus de 100 questionsréponses regroupées par thématique,
- Des tchats Parcoursup sont organisés régulièrement pour vous aider à préparer votre projet d'orientation et à formuler des vœux.

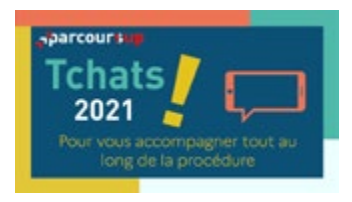

#### **Vous avez des questions précises ?**

- La rubrique Contacts de votre dossier Parcoursup vous permet d'avoir une réponse de la part du service d'information et d'orientation de l'académie sur des problèmes que vous rencontrez.
- Le numéro vert Parcoursup 0800 4000 70 sera ouvert du mercredi 20 janvier 2021 jusqu'à la fin de la procédure. Ce numéro fonctionnera du lundi au vendredi de 10h à 16h. Trois choix possibles :
- Choix 1 : questions d'orientation post Bac, filières de formation et métiers
- Choix 2 : questions d'information sur la procédure Parcoursup
- Choix 3 : questions relatives au dossier personnel des candidats

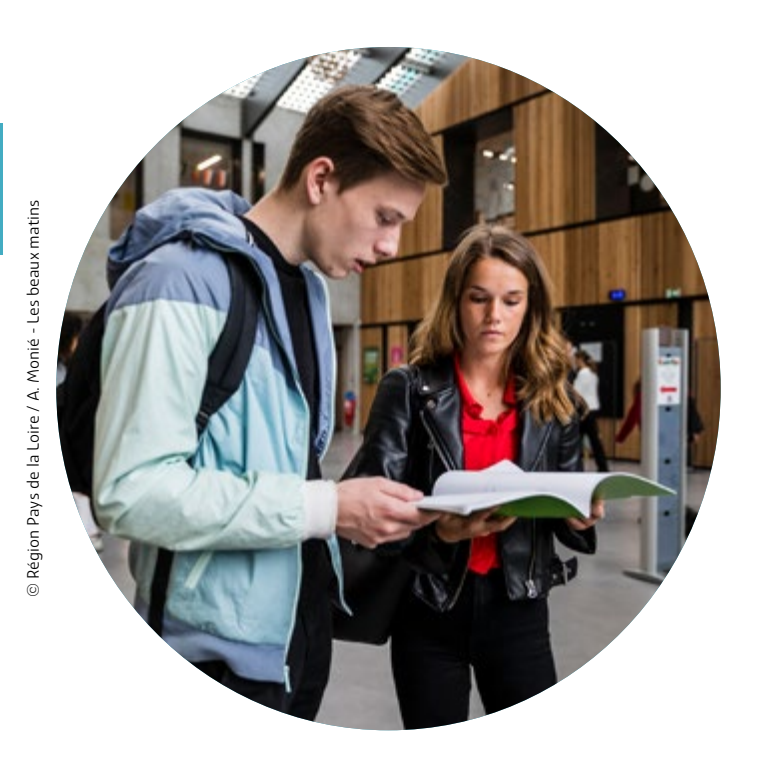

### Des solutions si vous n'avez pas de proposition d'admission

#### **La phase complémentaire du 16 juin au 16 septembre**

Vous pouvez formuler jusqu'à 10 nouveaux vœux dans les formations qui disposent de places disponibles. Ces formations seront accessibles depuis le moteur de recherche des formations Parcoursup à partir du 16 juin.

#### **À partir du 2 juillet**

Vous pouvez solliciter depuis votre dossier un accompagnement personnalisé de la Commission d'accès à l'enseignement supérieur (CAES) de votre académie. Cette commission étudie votre dossier et vous aide à trouver une formation au plus près de votre projet en fonction des places disponibles.

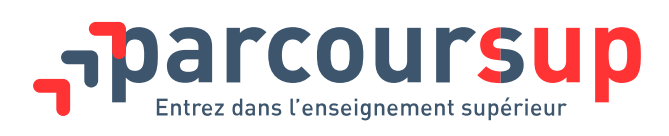

## FACILITER MA VIE ÉTUDIANTE

## Les aides avec le portail **MesServices**

En vous inscrivant sur Parcoursup, un compte sur le portail MesServicesetudiant sera automatiquement créé et vous permettra de constituer et gérer votre dossier social étudiant (DSE).

**[www.messervices.etudiant.gouv.fr](http://www.messervices.etudiant.gouv.fr)**

#### Une fois inscrit, vous pourrez faire une demande pour :

- LA BOURSE SUR CRITÈRES SOCIAUX (BCS) (à faire entre le 15 janvier et le 15 mai)
- UN LOGEMENT UNIVERSITAIRE (à partir du 15 janvier)

### Les autres aides

#### Recherche de logement :

- chambres et studios chez des particuliers avec les listes proposées par le CROUS. **[www.crous-nantes.fr](http://www.crous-nantes.fr)**
- résidences privées ou logements indépendants : une recherche qui peut être facilitée par les associations étudiantes et le CRIJ. **[www.infos-jeunes.fr/se-loger](http://www.infos-jeunes.fr/se-loger)**
- foyers étudiants, en contactant l'Union régionale pour l'habitat des jeunes. **[www.urhajpaysdelaloire.fr](http://www.urhajpaysdelaloire.fr)**

#### Aides aux frais de location :

- Vous pouvez faire une demande d'Allocation logement à caractère social (ALS) ou d'Allocation personnalisée au logement (APL) sur **[www.caf.fr](http://www.caf.fr)**
- Le service VISALE dispense de verser une caution pour un logement locatif privé Informations sur **[www.visale.fr](http://www.visale.fr)**

### Étudiants en situation de handicap : des aides en plus

Il est possible de bénéficier d'aides spécifiques permettant de faciliter sa vie étudiante : aides à la personne, à la restauration, logement adapté, années supplémentaires de bourses, frais de transports...

#### **LES CONTACTS**

- La Maison Départementale des Personnes en situation de Handicap (MDPH) : **[mdph.fr](http://mdph.fr)**
- L'association « Handisup» : **[handisup.fr](http://www.handisup.fr/)**
- Les chargés de mission handicap dans les universités et référents handicap de votre établissement :
	- Université de Nantes **[univ-nantes.fr](http://www.univ-nantes.fr/) >** s'épanouir sur le campus
	- Université d'Angers **[univ-angers.fr](http://univ-angers.fr) >** vie des campus
	- Université du Maine **[univ-lemans.fr](http://univ-lemans.fr) >** campus et moi

#### **LES BOURSES DE LA FEDEEH**

Elles visent à favoriser les parcours de formation vers l'emploi et la réussite des jeunes en situation de handicap. Informations sur : **[bourses-fedeeh.fr](http://bourses-fedeeh.fr)**

#### $\rightarrow$  HANDICAP ET ÉTUDES SUPÉRIEURES

LL'association APACHES (Association des professionnels de l'accompagnement du handicap dans l'enseignement supérieur), avec le soutien du ministère de l'enseignement supérieur, propose un guide vidéo en 7 épisodes, façon « manga », afin de se projeter plus sereinement dans les études supérieures.

Découvrez **[les 7 épisodes de la série](https://www.dailymotion.com/playlist/x6xvc6)**

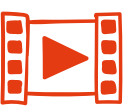

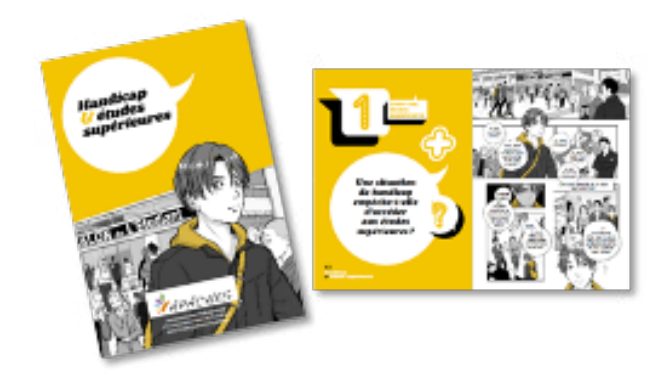

## LA RÉGION ACCOMPAGNE LES ÉTUDIANTS

Retrouvez toutes ces aides régionales sur **[www.paysdelaloire.fr](https://www.paysdelaloire.fr/jeunesse-et-education/les-coups-de-pouce-de-la-region/mes-aides-et-bourses-regionales) >** Jeunesse et éducation **>** Les coups de pouce de la Région

#### **LA BOURSE RÉGIONALE AU MÉRITE**

La Région récompense les bacheliers de l'Académie de Nantes ayant obtenu la mention très bien.

Il existe également une aide de l'État versée automatiquement aux étudiants boursiers ayant eu la mention « Très bien » à leur Bac.

#### **LE E-PASS JEUNES**

#### Sur **[www.epassjeunes-paysdelaloire.fr](http://www.epassjeunes-paysdelaloire.fr)**

La Région vous facilite l'accès à la culture, au sport et aux consultations médicales :

**E-PASS CULTURE SPORT** 

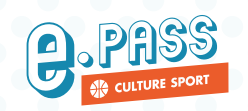

L'appli et le site e-pass permettent, pour un coût de 8€, de bénéficier de plus de 200 € d'avantages en Pays de la Loire (activités, événements, achats de livres ou places de cinéma…) et d'une entrée gratuite pour un festival partenaire.

LE E-PASS SANTÉ

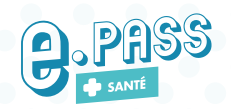

Pour tous les jeunes jusqu'à l'âge de 19 ans, ce dispositif donne accès à des consultations médicales, des analyses et à la délivrance de contraceptifs. Tout cela de manière anonyme et gratuite !

#### **L'AIDE À LA MOBILITÉ A L'ÉTRANGER**

**Envoleo**

Scannez-moi avec l'App ARGOplay

ENVOLEO facilite le départ et l'installation à l'étranger des étudiants pour une période de formation académique ou de stage pratique de 3 mois minimum, réalisée dans le cadre du cursus dans un établissement de formation ligérien partenaire.

D'autres aides sont possibles : à retrouver sur le site du **[CROUS](https://www.crous-nantes.fr/)**

#### Mais aussi :

#### **LES AIDES POUR L'ÉQUIPEMENT DES ÉLÈVES DE BTS**

Ce dispositif contribue au premier équipement des étudiants en BTS et BTSA. Ces aides sont versées directement aux établissements concernés.

#### **LES BOURSES RÉGIONALES POUR LES ÉLÈVES ET ÉTUDIANTS EN FORMATION INITIALE SOCIALE, PARAMÉDICALE ET DE SAGES-FEMMES**

Tout étudiant peut déposer une demande de bourse régionale lorsqu'il bénéficie d'une prise en charge de ses coûts de formation par la Région des Pays de la Loire.

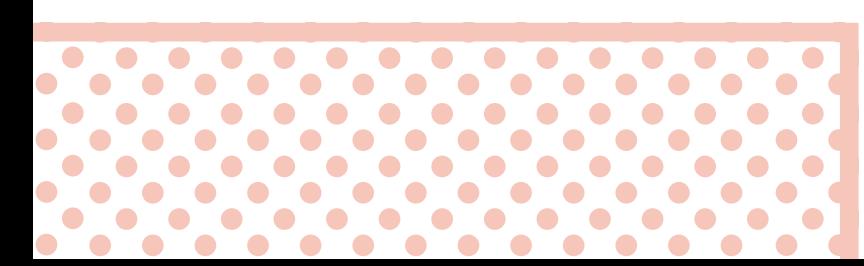

## ALLER PLUS LOIN

### Le guide ONISEP

#### **Entrer dans le sup après le Baccalauréat**

Un guide à télécharger pour connaître en détail toutes les possibilités, les voies de formations et modalités, le contenu de chaque filière de formation, que faire sans le Bac, être étudiant en situation de handicap…

À retrouver sur **[onisep.fr](http://www.onisep.fr/Choisir-mes-etudes/Apres-le-bac/Actus-2021/Telecharger-le-guide-gratuit-Entrer-dans-le-sup-apres-le-bac-rentree-2021)**

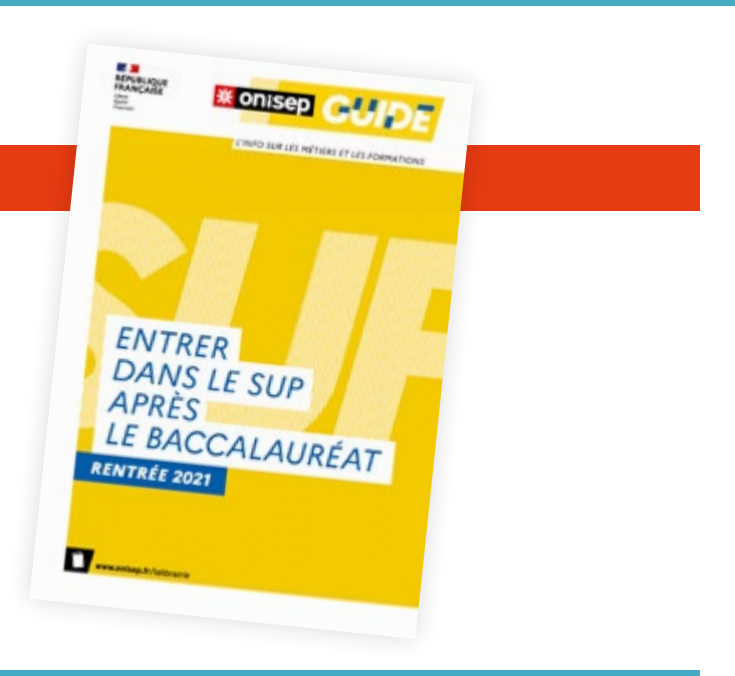

### Des sites ressources

#### **SITE CHOISIR MON MÉTIER DE LA RÉGION DES PAYS DE LA LOIRE**

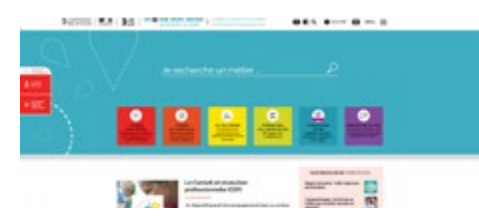

#### **SITE LYCÉEN CAP SUP DE L'ACADÉMIE DE NANTES**

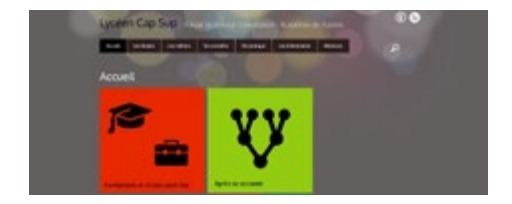

**[lyceen-cap-sup.ac-nantes.fr](http://lyceen-cap-sup.ac-nantes.fr)**

### **SITE TERMINALES 2020-2021**

**[choisirmonmetier-paysdelaloire.fr](http://choisirmonmetier-paysdelaloire.fr)**

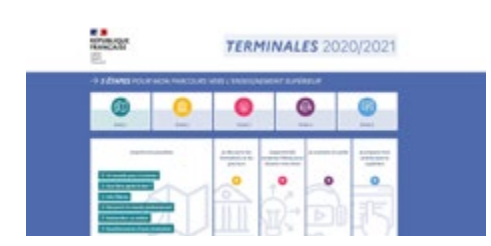

**[terminales2020-2021.fr](http://terminales2020-2021.fr)**

#### **SITE NATIONAL ONISEP**

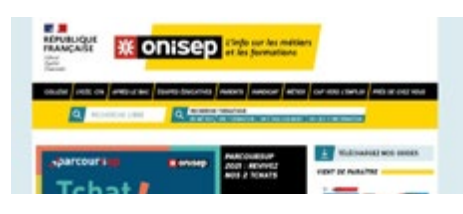

**[onisep.fr](http://onisep.fr)**

#### **SITE NATIONAL QUAND JE PASSE LE BAC**

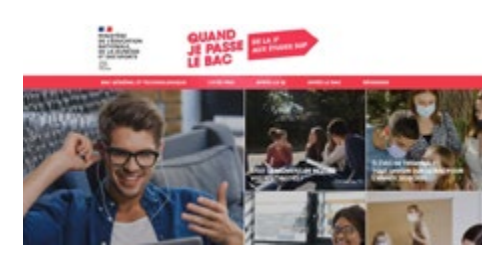

**[quandjepasselebac.education.fr](http://quandjepasselebac.education.fr)**

# **e**. PASS *L'APPLI QUI OUVRE TOUTES LES PORTES*

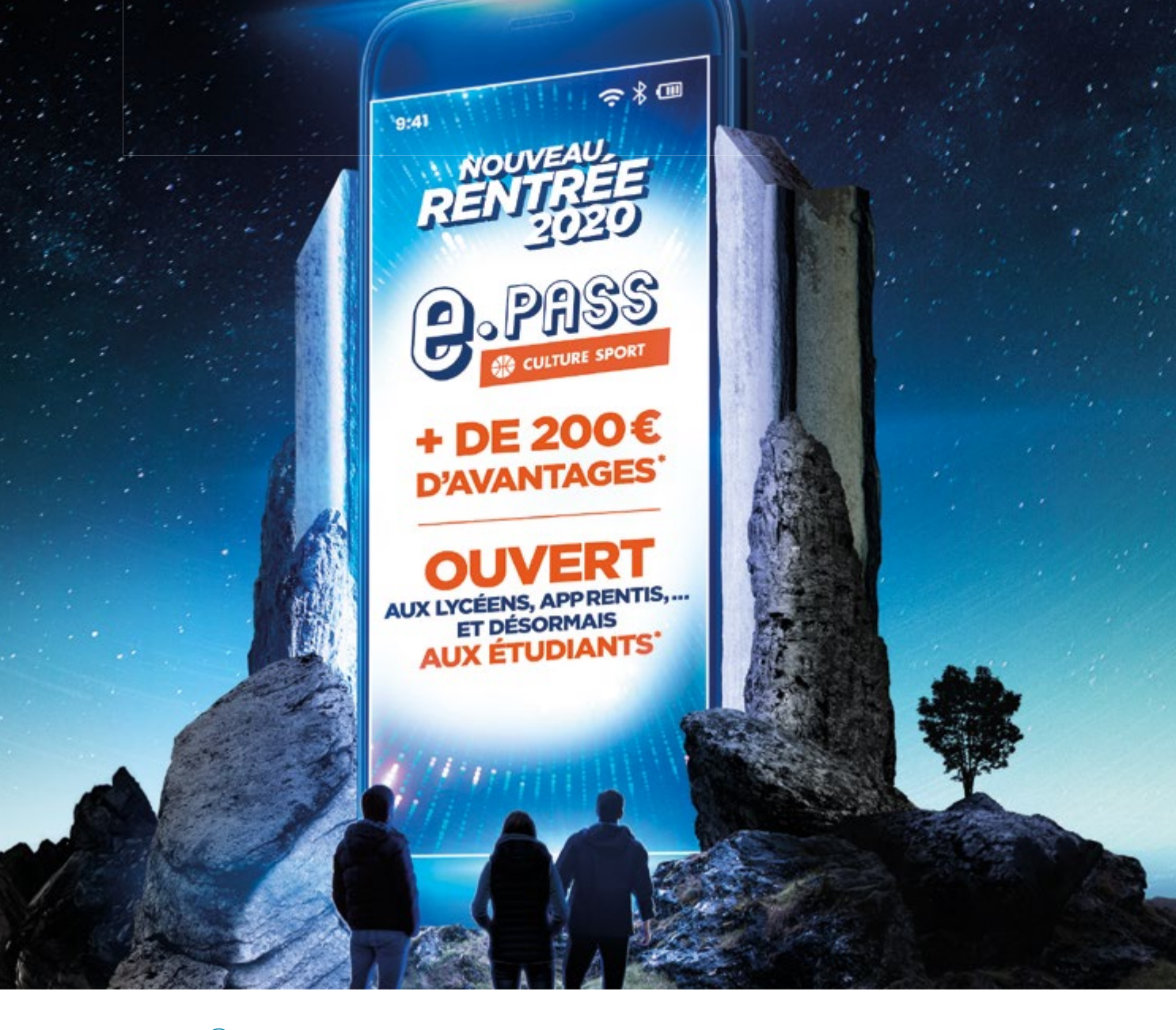

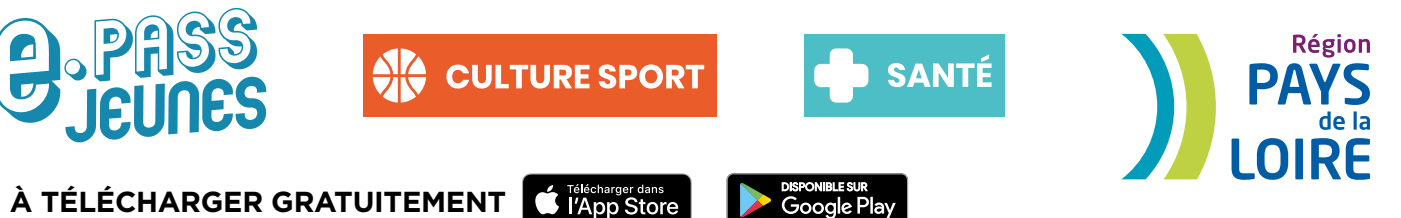

\*Pour 8€ d'achat, infos pratiques sur epassjeunes-paysdelaloire.fr

# **Ma fille rêve d'être WEB-PICULTRICE …**

## **Tous les métiers** *ou presque* **sont sur**

## **choisirmonmetier.fr**

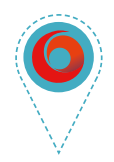

**LE SITE DE LATION EN RÉGION DES PAYS DE LA LOIRE**

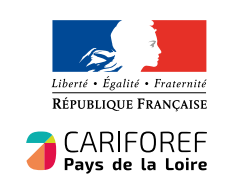

Région **PAYS DE LA LOIRE**